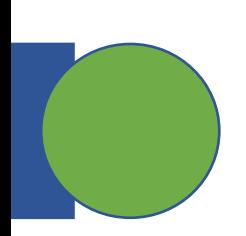

### CSE 5449: Intermediate Studies in Scient

## Lecture 6: Parallel HD

Dr. Suren Byna

The Ohio State University E-mail: byna.1@osu.edu

https://sbyna.github.io

01/26/2023

#### **The Heilmeier Catechism**

- What are you trying to do? Articulate your objectives using absolutely no jargon.
- How is it done today, and what are the limits of current practice?
- What is new in your approach and why do you think it will be successful?
- Who cares? If you are successful, what difference will it make?
- What are the risks?
- How much will it cost?
- How long will it take?
- What are the mid-term and final "exams" to check for success?

#### **The Heilmeier Catechism – My adjustments in performing research**

- What's the problem? Articulate the problem using absolutely no jargon.
- Who cares? If you are successful, what difference will it make?
- How is it done today, and what are the limits / challenges of current practice?
- What is new in your approach, how different is it from existing work, and why do you think it will be successful?
- What are the risks and what's your risk mitigation plan?
- What's your execution plan?
- How long will it take?
- What are the mid-term and final "exams" to check for success?
- What's your plan to deliver the solutions to those who care?
	- Retrospect!

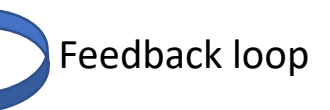

### **CS Research – Suren Byna's approach**

- Problem
	- What's the problem
	- Who's complaining about it (Customers)
	- What's the benefit / improvement if the problem is solved
	- Get feedback from customers
- Gap analysis
	- What are the current approaches and gaps?
	- Define problem in detail and what are the challenges in solving it?
	- Get feedback from customers
- Solution
	- What's the solution?
	- What's the evaluation strategy to demonstrate benefit with the solution?
	- What's the design?
		- benchmarks
		- solution
		- real applications
	- How to deploy it?
	- Implement prototypes
	- Get feedback from customers
- Implement, Demonstrate, and Deploy
	- How to implement and resolve challenges
	- Test improvement with benchmarks
	- Demonstrate the benefit / improvement
	- Get feedback from customers
	- Deploy in real systems 3

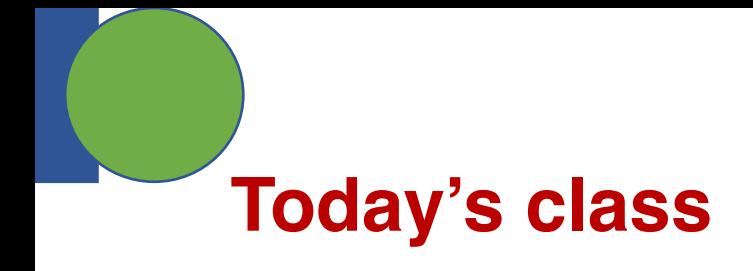

- Class project Draft execution plan presentation
- More details about Parallel HDF5

# **Class [projects](https://ieeexplore.ieee.org/document/5362452)**

#### 5. Performa[nce comparison of sub-filing in HDF5 and PnetCD](https://www.hdfgroup.org/wp-content/uploads/2022/09/HDF5-Subfiling-VFD.pdf)

- Backgr[ound: Sub-filing is an approach to spl](https://www.youtube.com/watch?v=psl2iZmP2SY)it a very large file int pros / cons with the approach on how the data is organized.
- **Questi[on](http://cucis.eecs.northwestern.edu/projects/PnetCDF/subfiling.html)** 
	- Which of the HDF5 and PnetCDF sub-filing approaches are best?
	- What better strategies for sub-filing are there?
- Deliverable: A short paper describing
- **Resources** 
	- Tuning HDF5 subfiling performance on parallel file systems https://escho
	- Using Subfiling to Improve Programming Flexibility and Performance of F https://ieeexplore.ieee.org/document/5362452
	- Scalable Parallel I/O on a Blue Gene/Q Supercomputer Using Compress<br>Subfiling https://ieeexplore.ieee.org/document/6787260
	- HDF5 Subfiling presentation:
		- https://www.hdfgroup.org/wp-content/uploads/2022/09/HDF5-Subfiling-VFD.pdf
		- https://www.youtube.com/watch?v=psl2iZmP2SY
	- PNetCDF subfiling
		- http://cucis.eecs.northwestern.edu/projects/PnetCDF/subfiling.html

# **Homework – Parallel programm**

- On [OSC, run MPI programming examples](https://mpitutorial.com/tutorials/mpi-broadcast-and-collective-communication/)
	- htt[ps://www.osc.e](https://mpitutorial.com/tutorials/mpi-broadcast-and-collective-communication/)du/resources/available\_soft e\_list/mvapich2
- https://mpitutorial.com/tutorials/
	- Run MPI Send and Receive
		- https://mpitutorial.com/tutorials/mpi-send-and-rece
	- Run collective communication codes
		- https://mpitutorial.com/tutorials/mpi-broadcast-and communication/

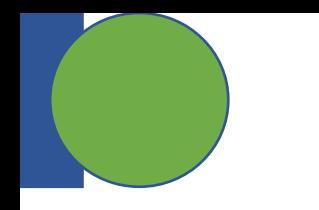

# **Parallel HDF5**

#### **HDF5 Parallel I/O Stack**

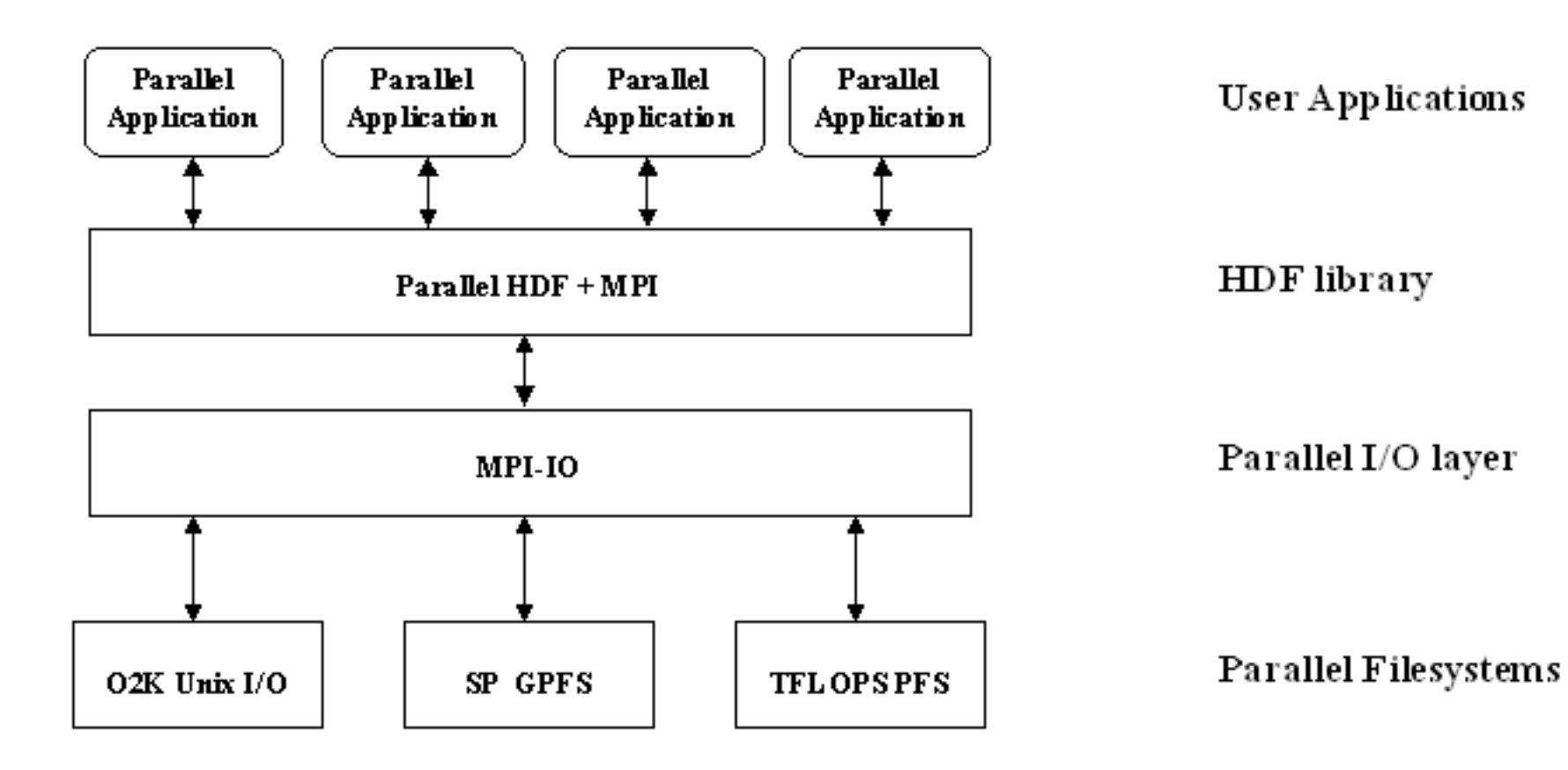

#### **Important parallel HDF5 APIs**

- Set file access property list (FAPL) to use MPI communicator
	- H5Pset\_fapl\_mpio( hid\_t fapl\_id, MPI\_Comm comm, MPI\_Info info );
	- *MPI* Comm  $\rightarrow$  MPI communicator
		- If all processes will access the file, use MPI\_COMM\_WORLD
	- *MPI\_Info*  $\rightarrow$  MPI Info object for passing hints about I/O to the MPI-IO layer
		- E.g., buffer sizes, MPI-IO concurrency, contiguity, etc.
- Set data transfer mode
	- H5Pset\_dxpl\_mpio( hid\_t dxpl\_id, H5FD\_mpio\_xfer\_t xfer\_mode)
	- *H5FD\_mpio\_xfer\_t*
		- H5FD\_MPIO\_INDEPENDENT  $\rightarrow$  Use independent I/O access (default).
		- H5FD MPIO COLLECTIVE  $\rightarrow$  Use collective I/O access.

#### **Standard HDF5 "Skeleton"**

H5Fcreate (H5Fopen) create (open) File H5Screate\_simple/H5Screate create dataSpace H5Dcreate (H5Dopen) create (open) Dataset H5Dread, H5Dwrite **access Dataset** H5Dclose close Dataset H5Sclose close dataSpace H5Fclose close File

## **Example of a PHDF5 C Program**

…

 $\bullet\bullet\bullet$ 

A parallel HDF5 program has a few extra calls

```
file_id = H5Fcreate(FNAME, …, H5P_DEFAULT);
space_id = H5Screate_simple(…);
dset_id = H5Dcreate(file_id, DNAME, H5T_NATIVE_INT, space_id, …);
```
status = H5Dwrite(dset\_id, H5T\_NATIVE\_INT, …, H5P\_DEFAULT, …);

### **Example of a PHDF5 C Program**

A parallel HDF5 program has a few extra calls

```
MPI Init(&argc, &argv);
…
fap1 id = H5Pcreate(H5P FILE ACCESS);
H5Pset fapl mpio(fapl id, comm, info);
file_id = H5Fcreate(FNAME, ..., fap1_id);space id = H5Screate simple(...);
dset_id = H5Dcreate(file_id, DNAME, H5T_NATIVE_INT, space_id, …);
xf id = H5Pcreate(H5P DATASET XFER);
H5Pset dxpl mpio(xf id, H5FD MPIO COLLECTIVE);
status = H5Dwrite(dset id, H5T NATIVE INT, ..., xf id, …);
```
…

# **Parallel HDF5 – reading resources**

- Blog posts
	- https://www.hdfgroup.org/2015/04/parallel-io-why-how-an
	- https://www.hdfgroup.org/2015/08/parallel-io-with-hdf5
- For examples how to write different data patterns so

http://support.hdfgroup.org/HDF5/Tutor/parallel.html

# **HDF5 file format**

- Current specification is version 3
- HDF5 file is made up of
	- A superblock
	- **B-tree nodes**
	- [Heap blocks](https://docs.hdfgroup.org/hdf5/develop/_f_m_t3.html)
	- Object headers
	- Object data
	- Free space

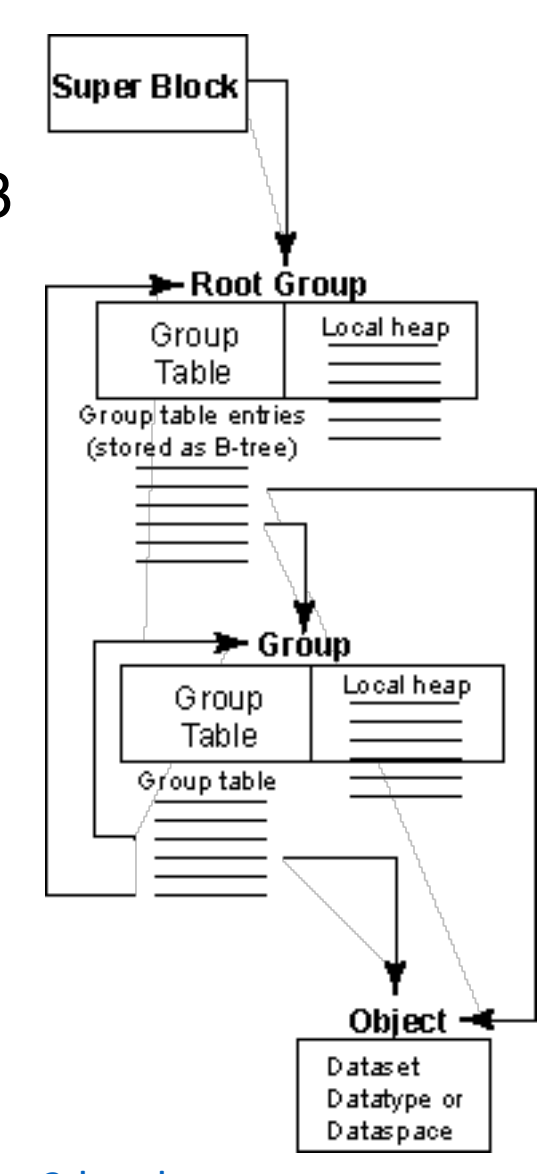

#### https://docs.hdfgroup.org/hdf5/develop/ f m\_t3.html

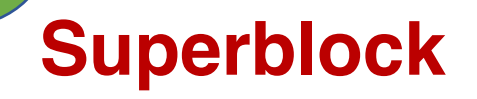

The superblock is composed of the format signature, followed by a superblock version number and information that is specific to each version of the superblock.

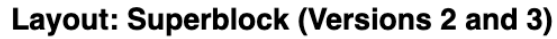

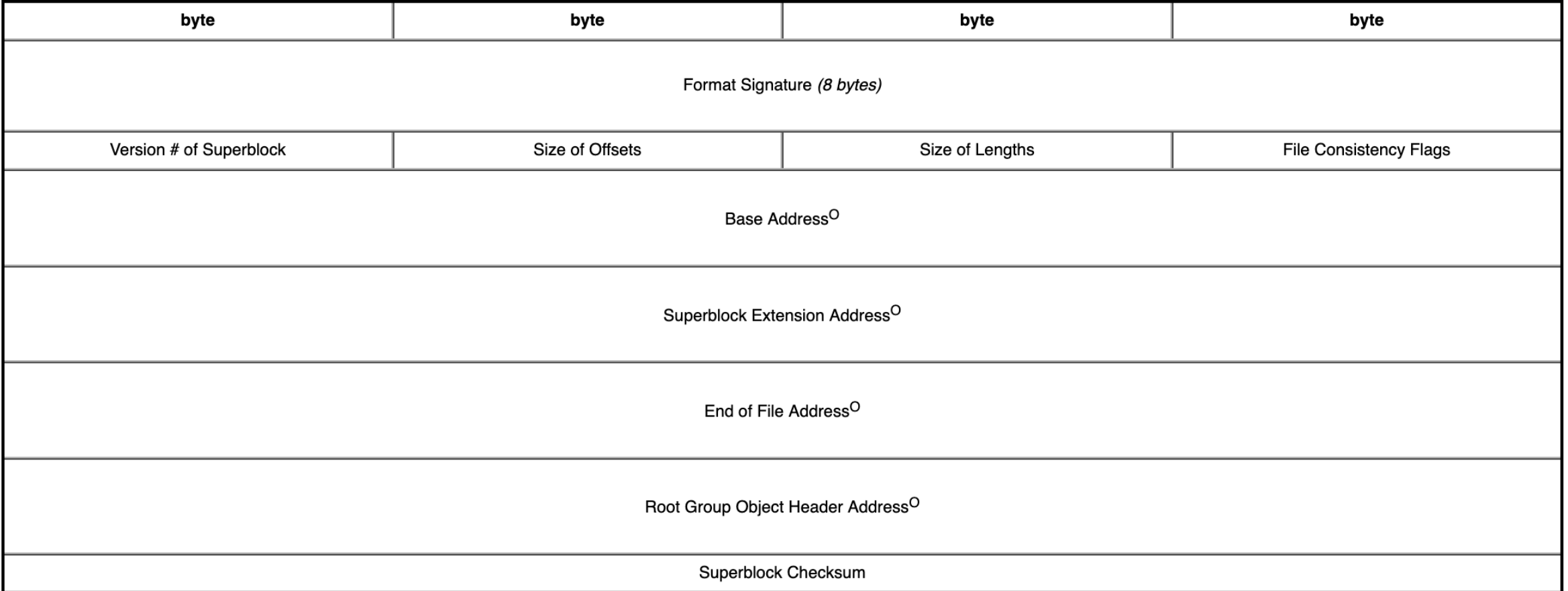

(Items marked with an 'O' in the above table are of the size specified in the Size of<br>Offsets field in the superblock.)

#### **B-trees and B-tree nodes**

• Allow flexible storage for objects which tend to grow in ways that cause the object to be stored non-contiguously

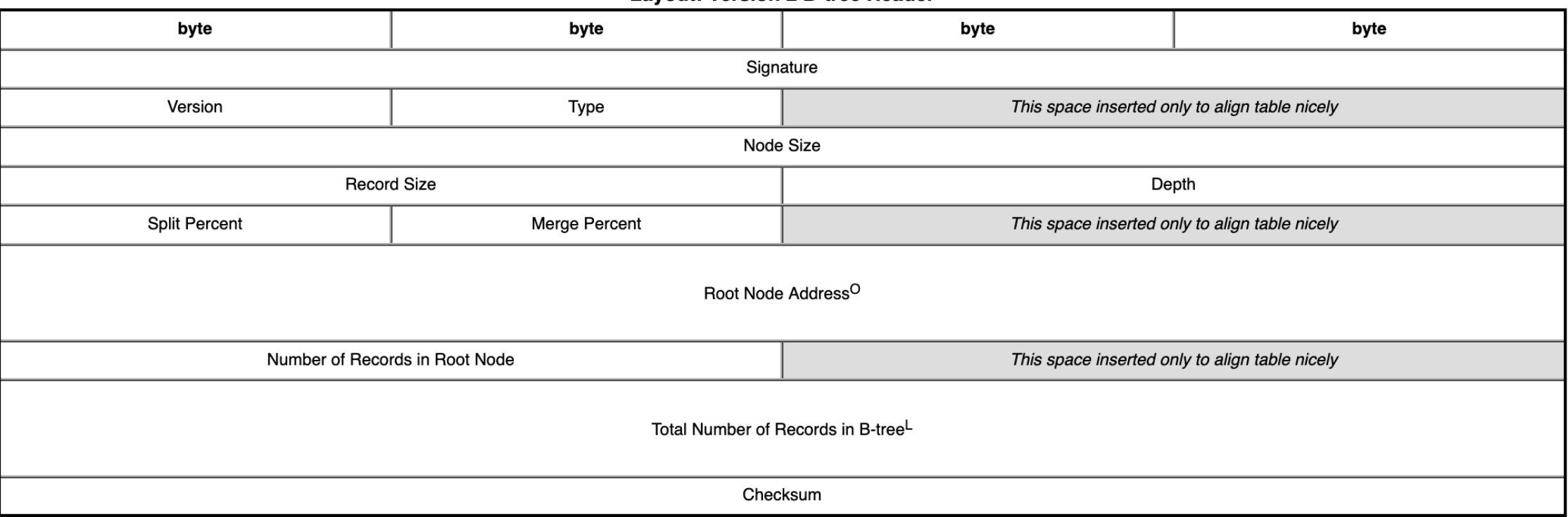

**Lavout: Version 2 B-tree Header** 

#### https://do

#### **Other file format blocks**

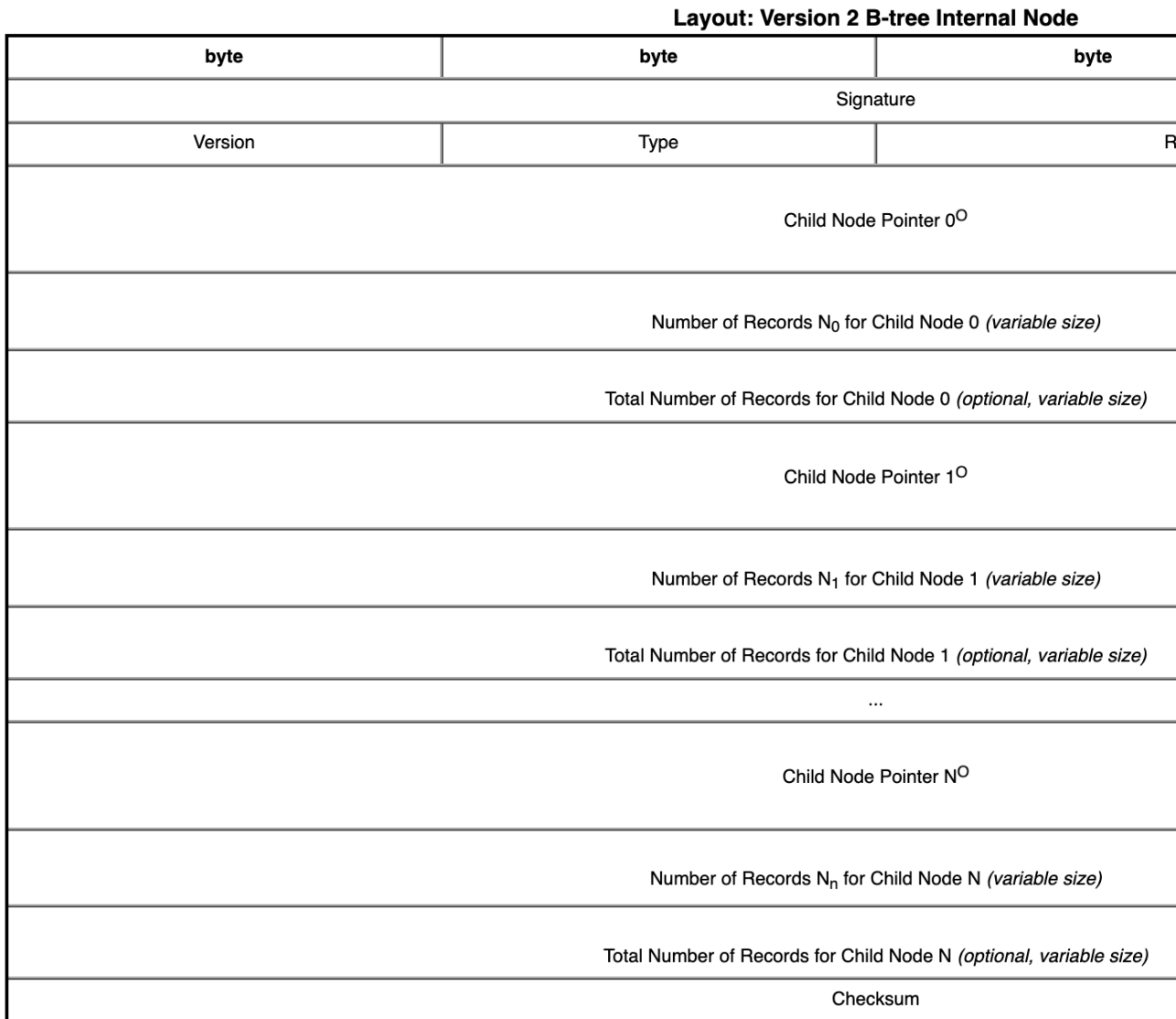

#### **In a Parallel File System**

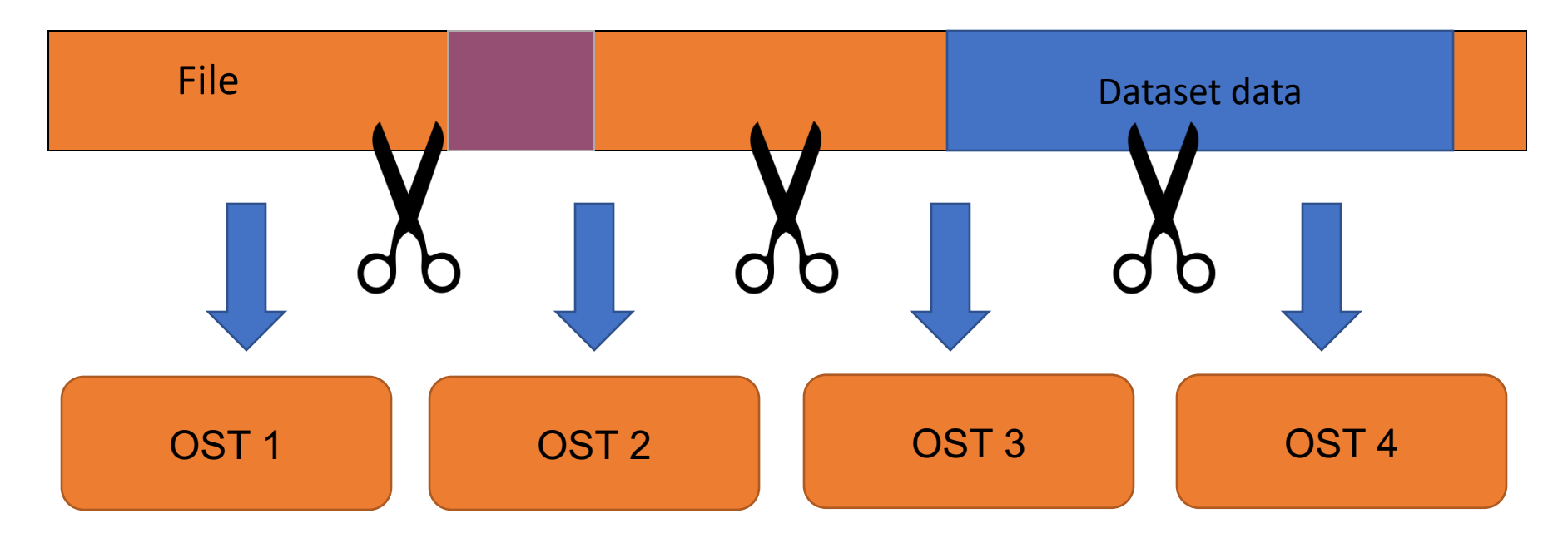

The file is striped over multiple "disks" (e.g., Lustre OSTs) depending on the stripe size and stripe count with which the file was created.

*And it gets worse before it gets better…*

#### **Contiguous Storage**

- Metadata header separate from dataset data
- Data stored in one contiguous block in HDF5 file

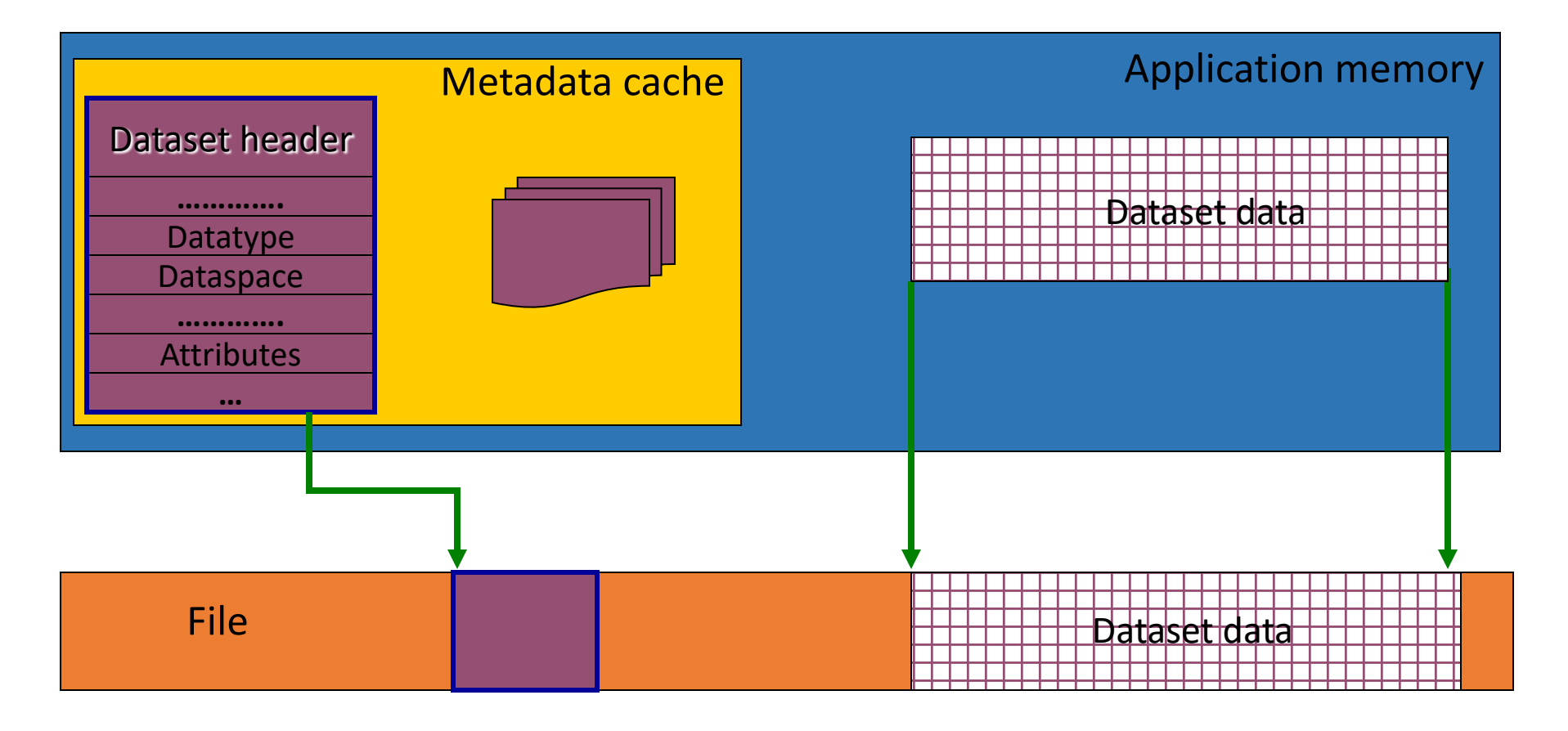

### **Chunked Storage**

File

- Dataset data is divided into equally sized blocks (chunks).
- Each chunk is stored separately as a contiguous block in HDF5 file.

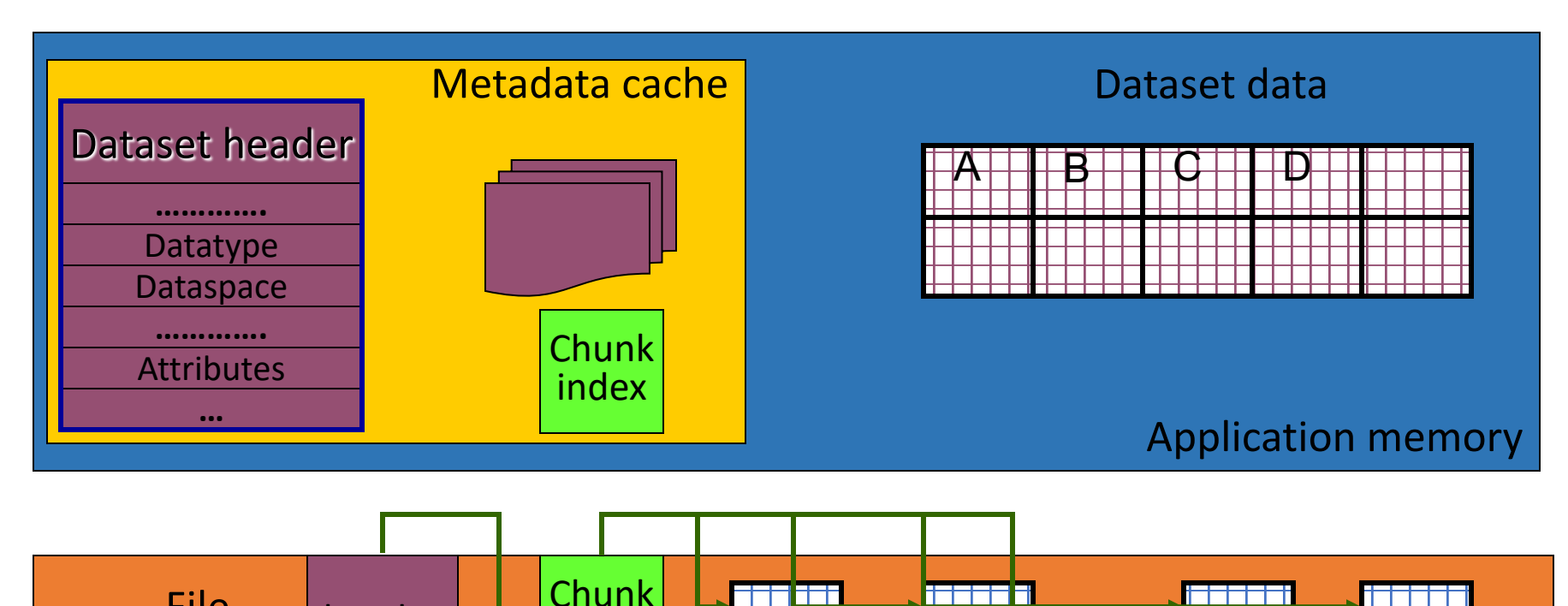

index

header **H** and **B** and **A R C D B** 

## **In a Parallel File System**

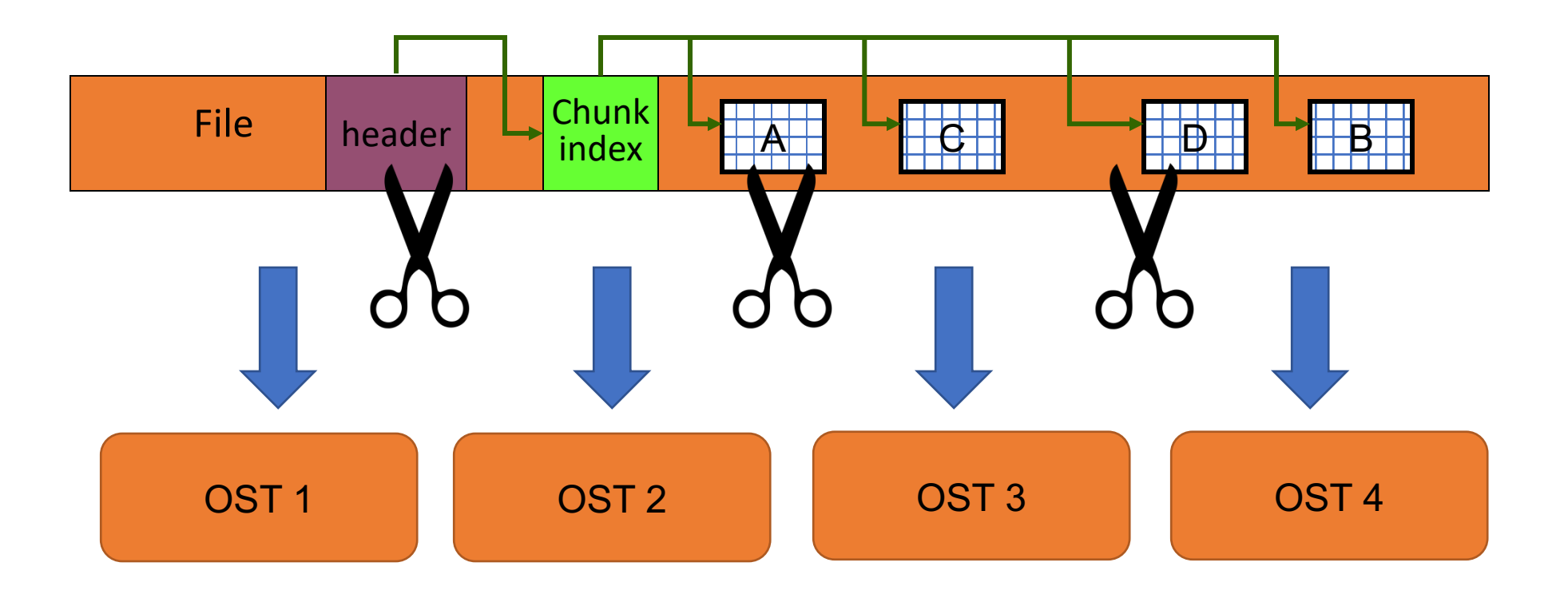

The file is striped over multiple OSTs depending on the stripe size and stripe count with which the file was created.

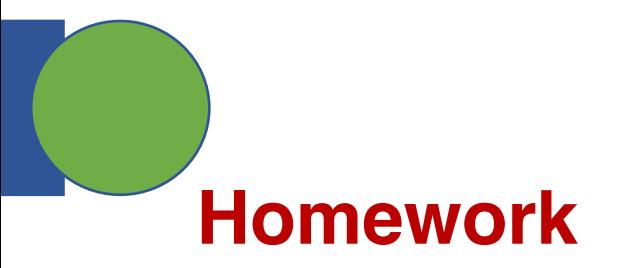

- Run h5bench (write and read benchmarks) on a s
	- https://github.com/hpc-io/h5bench
	- https://h5bench.readthedocs.io/en/latest/index.html
- Install PnetCDF and run examples

#### **Summary of today's class**

- Class project
- Parallel HDF5 and HDF5 internals

- Next Class
	- Brief intro to PnetCDF and ADIOS
	- Parallel I/O performance topics